## **binreg** — Generalized linear models: Extensions to the binomial family

| Description          | Quick start    | Menu                 | Syntax     | Options  |
|----------------------|----------------|----------------------|------------|----------|
| Remarks and examples | Stored results | Methods and formulas | References | Also see |

# **Description**

binreg fits generalized linear models for the binomial family. It estimates odds ratios, risk ratios, health ratios, and risk differences. The available links are

| Option | Implied link   | Parameter                     |
|--------|----------------|-------------------------------|
| or     | logit          | odds ratios = $\exp(\beta)$   |
| rr     | log            | risk ratios = $\exp(\beta)$   |
| hr     | log complement | health ratios = $\exp(\beta)$ |
| rd     | identity       | risk differences = $\beta$    |

Estimates of odds, risk, and health ratios are obtained by exponentiating the appropriate coefficients. The or option produces the same results as Stata's logistic command, and or coefficients yields the same results as the logit command. When no link is specified, or is assumed.

### **Quick start**

Report odds ratios from a model of y on x1 and x2 using a logit link

binreg y x1 x2, or

Use the log link and report risk ratios

binreg y x1 x2, rr

Use the identity link and report risk differences

binreg y x1 x2, rd

Same as above, but with data stored as the number of successes, ys, out of n trials

binreg ys x1 x2, rd n(n)

### Menu

Statistics > Generalized linear models > GLM for the binomial family

 $\texttt{binreg} \ \textit{depvar} \ \big[ \ \textit{indepvars} \ \big] \ \big[ \ \textit{if} \ \big] \ \big[ \ \textit{in} \ \big] \ \big[ \ \textit{weight} \ \big] \ \big[ \ \textit{, options} \ \big]$ 

| options                                   | Description                                                                         |
|-------------------------------------------|-------------------------------------------------------------------------------------|
| Model                                     |                                                                                     |
| noconstant                                | suppress constant term                                                              |
| or                                        | use logit link and report odds ratios                                               |
| rr                                        | use log link and report risk ratios                                                 |
| hr                                        | use log-complement link and report health ratios                                    |
| rd                                        | use identity link and report risk differences                                       |
| n(#  <i>varname</i> )                     | use # or varname for number of trials                                               |
| exposure(varname)                         | include ln(varname) in model with coefficient constrained to 1                      |
| offset(varname)                           | include <i>varname</i> in model with coefficient constrained to 1                   |
| constraints (constraints)                 | apply specified linear constraints                                                  |
| mu(varname)                               | use <i>varname</i> as the initial estimate for the mean of <i>depvar</i>            |
| <pre>init(varname)</pre>                  | synonym for mu(varname)                                                             |
| SE/Robust                                 |                                                                                     |
| vce(vcetype)                              | vcetype may be eim, robust, cluster clustvar, oim, opg,                             |
| V. C. C. C. C. C. C. C. C. C. C. C. C. C. | bootstrap, jackknife, hac kernel, jackknife1, or unbiased                           |
| t(varname)                                | variable name corresponding to time                                                 |
| vfactor(#)                                | multiply variance matrix by scalar #                                                |
| disp(#)                                   | quasilikelihood multiplier                                                          |
| scale(x2 dev #)                           | set the scale parameter; default is scale(1)                                        |
| Reporting                                 | •                                                                                   |
| level(#)                                  | set confidence level; default is level(95)                                          |
| coefficients                              | report nonexponentiated coefficients                                                |
| nocnsreport                               | do not display constraints                                                          |
| display_options                           | control columns and column formats, row spacing, line width,                        |
| uispiuy_opiions                           | display of omitted variables and base and empty cells, and factor-variable labeling |
| Maximization                              |                                                                                     |
| irls                                      | use iterated, reweighted least-squares optimization; the default                    |
| ml                                        | use maximum likelihood optimization                                                 |
| maximize_options                          | control the maximization process; seldom used                                       |
| fisher(#)                                 | Fisher scoring steps                                                                |
| search                                    | search for good starting values                                                     |
| <u>col</u> linear                         | keep collinear variables                                                            |
| <u>coefl</u> egend                        | display legend instead of statistics                                                |

indepvars may contain factor variables; see [U] 11.4.3 Factor variables.

depvar and indepvars may contain time-series operators; see [U] 11.4.4 Time-series varlists.

bayes, bayesboot, bootstrap, by, collect, fp, jackknife, mi estimate, rolling, and statsby are allowed; see [U] 11.1.10 Prefix commands. For more details, see [BAYES] bayes: binreg.

vce(bootstrap), vce(jackknife), and vce(jackknife1) are not allowed with the mi estimate prefix; see [MI] mi estimate.

Weights are not allowed with the bootstrap prefix; see [R] bootstrap.

fweights, iweights, and pweights are allowed; see [U] 11.1.6 weight.

collinear and coeflegend do not appear in the dialog box.

See [U] 20 Estimation and postestimation commands for more capabilities of estimation commands.

# **Options**

Model

noconstant; see [R] Estimation options.

or requests the logit link and results in odds ratios if coefficients is not specified.

rr requests the log link and results in risk ratios if coefficients is not specified.

hr requests the log-complement link and results in health ratios if coefficients is not specified.

rd requests the identity link and results in risk differences.

n(#| varname) specifies either a constant integer to use as the denominator for the binomial family or a variable that holds the denominator for each observation.

exposure(varname), offset(varname), constraints(constraints); see [R] Estimation options. constraints(constraints) is not allowed with irls.

mu(*varname*) specifies *varname* containing an initial estimate for the mean of *depvar*. This option can be useful if you encounter convergence difficulties. init(*varname*) is a synonym.

SE/Robust

vce(vcetype) specifies the type of standard error reported, which includes types that are robust to some kinds of misspecification (robust), that allow for intragroup correlation (cluster clustvar), that are derived from asymptotic theory (oim, opg), and that use bootstrap or jackknife methods (bootstrap, jackknife); see [R] vce\_option.

vce(eim), the default, uses the expected information matrix (EIM) for the variance estimator.

binreg also allows the following:

vce(hac kernel [#]) specifies that a heteroskedasticity- and autocorrelation-consistent (HAC) variance estimate be used. HAC refers to the general form for combining weighted matrices to form the variance estimate. There are three kernels built into binreg. kernel is a user-written program or one of

 $\underline{\mathtt{nw}} \mathtt{est} \hspace{0.1cm} |\hspace{0.1cm} \underline{\mathtt{ga}} \mathtt{llant} \hspace{0.1cm} |\hspace{0.1cm} \underline{\mathtt{an}} \mathtt{derson}$ 

If # is not specified, N-2 is assumed.

vce(jackknife1) specifies that the one-step jackknife estimate of variance be used.

vce (unbiased) specifies that the unbiased sandwich estimate of variance be used.

- t(varname) specifies the variable name corresponding to time; see [TS] tsset. binreg does not always need to know t(), though it does if vce(hac...) is specified. Then you can either specify the time variable with t(), or you can tsset your data before calling binreg. When the time variable is required, binreg assumes that the observations are spaced equally over time.
- vfactor (#) specifies a scalar by which to multiply the resulting variance matrix. This option allows users to match output with other packages, which may apply degrees of freedom or other small-sample corrections to estimates of variance.
- disp(#) multiplies the variance of *depvar* by # and divides the deviance by #. The resulting distributions are members of the quasilikelihood family. This option is not allowed with option m1.
- scale(x2|dev|#) overrides the default scale parameter. This option is allowed only with Hessian
  (information matrix) variance estimates.

By default, scale(1) is assumed for the discrete distributions (binomial, Poisson, and negative binomial), and scale(x2) is assumed for the continuous distributions (Gaussian, gamma, and inverse Gaussian).

scale(x2) specifies that the scale parameter be set to the Pearson  $\chi^2$  (or generalized  $\chi^2$ ) statistic divided by the residual degrees of freedom, which is recommended by McCullagh and Nelder (1989) as a good general choice for continuous distributions.

scale(dev) sets the scale parameter to the deviance divided by the residual degrees of freedom. This option provides an alternative to scale(x2) for continuous distributions and overdispersed or underdispersed discrete distributions. This option is not allowed with option ml.

scale(#) sets the scale parameter to #.

Reporting

level(#), noconstant; see [R] Estimation options.

coefficients displays the nonexponentiated coefficients and corresponding standard errors and confidence intervals. This option has no effect when the rd option is specified, because it always presents the nonexponentiated coefficients.

nocnsreport; see [R] Estimation options.

display\_options: noci, nopvalues, noomitted, vsquish, noemptycells, baselevels,
 allbaselevels, nofvlabel, fvwrap(#), fvwrapon(style), cformat(%fmt), pformat(%fmt),
 sformat(%fmt), and nolstretch; see [R] Estimation options.

Maximization

irls requests iterated, reweighted least-squares (IRLS) optimization of the deviance instead of Newton-Raphson optimization of the log likelihood. This option is the default.

ml requests that optimization be carried out by using Stata's ml command; see [R] ml.

maximize\_options: difficult, technique(algorithm\_spec), iterate(#), [no]log, trace,
 gradient, showstep, hessian, showtolerance, tolerance(#), ltolerance(#),
 nrtolerance(#), nonrtolerance, and from(init\_specs); see [R] Maximize. These options are
 seldom used.

Setting the optimization method to ml, with technique() set to something other than BHHH, changes the *vcetype* to vce(oim). Specifying technique(bhhh) changes *vcetype* to vce(opg).

Unless option ml is specified, only maximize\_options iterate(), nolog, trace, and ltolerance() are allowed. With IRLS optimization, the convergence criterion is satisfied when the absolute change in deviance from one iteration to the next is less than or equal to ltolerance(), where ltolerance(1e-6) is the default.

fisher (#) specifies the number of Newton-Raphson steps that should use the Fisher scoring Hessian or EIM before switching to the observed information matrix (OIM). This option is available only if ml is specified and is useful only for Newton-Raphson optimization.

search specifies that the command search for good starting values. This option is available only if ml is specified and is useful only for Newton-Raphson optimization.

The following options are available with binreg but are not shown in the dialog box:

collinear, coeflegend; see [R] Estimation options. collinear is not allowed with irls.

## Remarks and examples

Wacholder (1986) suggests methods for estimating risk ratios and risk differences from prospective binomial data. These estimates are obtained by selecting the proper link functions in the generalized linear-model framework. (See Methods and formulas for details; also see [R] glm.)

### Example 1

Wacholder (1986) presents an example, using data from Wright et al. (1983), of an investigation of the relationship between alcohol consumption and the risk of a low-birthweight baby. Covariates examined included whether the mother smoked (yes or no), mother's social class (three levels), and drinking frequency (light, moderate, or heavy). The data for the 18 possible categories determined by the covariates are illustrated below.

Let's first describe the data and list a few observations.

- . use https://www.stata-press.com/data/r19/binreg (Alcohol and low-birthweight baby)
- . list

|     | category | n_lbw_~s | n_women | alcohol  | smokes    | social |
|-----|----------|----------|---------|----------|-----------|--------|
| 1.  | 1        | 11       | 84      | Heavy    | Nonsmoker | 1      |
| 2.  | 2        | 5        | 79      | Moderate | Nonsmoker | 1      |
| 3.  | 3        | 11       | 169     | Light    | Nonsmoker | 1      |
| 4.  | 4        | 6        | 28      | Heavy    | Smoker    | 1      |
| 5.  | 5        | 3        | 13      | Moderate | Smoker    | 1      |
| 6.  | 6        | 1        | 26      | Light    | Smoker    | 1      |
| 7.  | 7        | 4        | 22      | Heavy    | Nonsmoker | 2      |
| 8.  | 8        | 3        | 25      | Moderate | Nonsmoker | 2      |
| 9.  | 9        | 12       | 162     | Light    | Nonsmoker | 2      |
| 10. | 10       | 4        | 17      | Heavy    | Smoker    | 2      |
| 11. | 11       | 2        | 7       | Moderate | Smoker    | 2      |
| 12. | 12       | 6        | 38      | Light    | Smoker    | 2      |
| 13. | 13       | 0        | 14      | Heavy    | Nonsmoker | 3      |
| 14. | 14       | 1        | 18      | Moderate | Nonsmoker | 3      |
| 15. | 15       | 12       | 91      | Light    | Nonsmoker | 3      |
| 16. | 16       | 7        | 19      | Heavy    | Smoker    | 3      |
| 17. | 17       | 2        | 18      | Moderate | Smoker    | 3      |
| 18. | 18       | 8        | 70      | Light    | Smoker    | 3      |

Each observation corresponds to one of the 18 covariate structures. The number of low-birthweight babies from n\_women in each category is given by the n\_lbw\_babies variable.

#### We begin by estimating risk ratios:

```
. binreg n_lbw_babies i.soc i.alc i.smo, n(n_women) rr
Iteration 1: Deviance =
                         14.2879
Iteration 2: Deviance =
                          13.607
Iteration 3: Deviance = 13.60503
Iteration 4: Deviance = 13.60503
Generalized linear models
                                                 Number of obs =
                                                                          18
                                                 Residual df
                                                                          12
Optimization : MQL Fisher scoring
                 (IRLS EIM)
                                                 Scale parameter =
                                                                           1
                                                 (1/df) Deviance = 1.133752
Deviance
                   13.6050268
Pearson
                = 11.51517095
                                                 (1/df) Pearson = .9595976
Variance function: V(u) = u*(1-u/n_women)
                                                 [Binomial]
Link function : g(u) = \ln(u/n \text{ women})
                                                 [Log]
                                                 BTC
                                                                = -21.07943
```

|              |            | EIM       |        |       |            |           |
|--------------|------------|-----------|--------|-------|------------|-----------|
| n_lbw_babies | Risk ratio | std. err. | z      | P> z  | [95% conf. | interval] |
| social       |            |           |        |       |            |           |
| 2            | 1.340001   | .3127382  | 1.25   | 0.210 | .848098    | 2.11721   |
| 3            | 1.349487   | .3291488  | 1.23   | 0.219 | .8366715   | 2.176619  |
| alcohol      |            |           |        |       |            |           |
| Moderate     | 1.191157   | .3265354  | 0.64   | 0.523 | .6960276   | 2.038503  |
| Heavy        | 1.974078   | .4261751  | 3.15   | 0.002 | 1.293011   | 3.013884  |
| smokes       |            |           |        |       |            |           |
| Smoker       | 1.648444   | .332875   | 2.48   | 0.013 | 1.109657   | 2.448836  |
| _cons        | .0630341   | .0128061  | -13.61 | 0.000 | .0423297   | .0938656  |

Note: \_coms estimates baseline risk.

By default, Stata reports the risk ratios (the exponentiated regression coefficients) estimated by the model. We can see that the risk ratio comparing heavy drinkers with light drinkers, after adjusting for smoking and social class, is 1.974078. That is, mothers who drink heavily during their pregnancy have approximately twice the risk of delivering low-birthweight babies as mothers who are light drinkers.

The nonexponentiated coefficients can be obtained with the coefficients option:

```
. binreg n_lbw_babies i.soc i.alc i.smo, n(n_women) rr coefficients
```

Iteration 1: Deviance = 14.2879
Iteration 2: Deviance = 13.607
Iteration 3: Deviance = 13.60503
Iteration 4: Deviance = 13.60503

Deviance = 13.6050268 (1/df) Deviance = 1.133752
Pearson = 11.51517095 (1/df) Pearson = .9595976

BIC = -21.07943

|              |             | EIM       |        |       |            |           |
|--------------|-------------|-----------|--------|-------|------------|-----------|
| n_lbw_babies | Coefficient | std. err. | z      | P> z  | [95% conf. | interval] |
| social       |             |           |        |       |            |           |
| 2            | .2926702    | .2333866  | 1.25   | 0.210 | 1647591    | .7500994  |
| 3            | .2997244    | .2439066  | 1.23   | 0.219 | 1783238    | .7777726  |
| alcohol      |             |           |        |       |            |           |
| Moderate     | .1749248    | .274133   | 0.64   | 0.523 | 362366     | .7122156  |
| Heavy        | .6801017    | .2158856  | 3.15   | 0.002 | . 2569737  | 1.10323   |
| smokes       |             |           |        |       |            |           |
| Smoker       | .4998317    | .2019329  | 2.48   | 0.013 | .1040505   | .8956129  |
| _cons        | -2.764079   | .2031606  | -13.61 | 0.000 | -3.162266  | -2.365891 |

Risk differences are obtained with the rd option:

```
. binreg n_lbw_babies i.soc i.alc i.smo, n(n_women) rd
Iteration 1: Deviance =
                          18.67277
Iteration 2:
              Deviance = 14.94364
Iteration 3: Deviance =
                           14.9185
Iteration 4:
              Deviance =
                          14.91762
Iteration 5: Deviance =
                          14.91758
Iteration 6: Deviance =
                          14.91758
Iteration 7: Deviance = 14.91758
Generalized linear models
                                                   Number of obs
                                                                               18
Optimization
                 : MQL Fisher scoring
                                                   Residual df
                                                                               12
                   (IRLS EIM)
                                                    Scale parameter =
                                                    (1/df) Deviance =
Deviance
                 = 14.91758277
                                                                        1.243132
Pearson
                 = 12.60353235
                                                    (1/df) Pearson =
                                                                        1.050294
Variance function: V(u) = u*(1-u/n \text{ women})
                                                    [Binomial]
                 : g(u) = u/n \text{ women}
                                                    [Identity]
Link function
                                                    BIC
                                                                       -19.76688
                                EIM
                                                 P>|z|
                                                            [95% conf. interval]
n_lbw_babies
               Risk diff.
                             std. err.
      social
          2
                  .0263817
                             .0232124
                                          1.14
                                                 0.256
                                                           -.0191137
                                                                         .0718771
          3
                  .0365553
                             .0268668
                                          1.36
                                                 0.174
                                                           -.0161026
                                                                         .0892132
     alcohol
   Moderate
                             .0257713
                                          0.48
                                                 0.634
                                                           -.0382569
                                                                        .0627647
                 .0122539
      Heavy
                 .0801291
                             .0302878
                                          2.65
                                                 0.008
                                                             .020766
                                                                        .1394921
      smokes
     Smoker
                  .0542415
                             .0270838
                                          2.00
                                                 0.045
                                                            .0011582
                                                                        .1073248
       _cons
                   .059028
                             .0160693
                                          3.67
                                                 0.000
                                                            .0275327
                                                                         .0905232
```

The risk difference between heavy drinkers and light drinkers is 0.0801291. Because the risk differences are obtained directly from the coefficients estimated by using the identity link, the coefficients option would have no effect here.

Health ratios are obtained with the hr option. The health ratios (exponentiated coefficients for the log-complement link) are reported directly.

```
. binreg n_lbw_babies i.soc i.alc i.smo, n(n_women) hr
Iteration 1: Deviance = 21.15233
Iteration 2: Deviance = 15.16467
Iteration 3: Deviance = 15.13205
Iteration 4: Deviance = 15.13114
Iteration 5: Deviance = 15.13111
Iteration 6: Deviance = 15.13111
Iteration 7: Deviance = 15.13111
Generalized linear models
                                                 Number of obs
                                                                          18
Optimization : MQL Fisher scoring
                                                 Residual df
                                                                          12
                  (IRLS EIM)
                                                 Scale parameter =
                                                                           1
Deviance
                = 15.13110545
                                                 (1/df) Deviance =
                                                                    1.260925
Pearson
                = 12.84203917
                                                 (1/df) Pearson =
                                                                    1.07017
Variance function: V(u) = u*(1-u/n_women)
                                                 [Binomial]
Link function : g(u) = \ln(1-u/n \text{ women})
                                                 [Log complement]
                                                 BIC
                                                                = -19.55336
```

| n_lbw_babies | Hlth ratio | EIM<br>std. err. | z     | P> z  | [95% conf. | interval] |
|--------------|------------|------------------|-------|-------|------------|-----------|
| social       |            |                  |       |       |            |           |
| 2            | .9720541   | .024858          | -1.11 | 0.268 | .9245342   | 1.022017  |
| 3            | .9597182   | .0290412         | -1.36 | 0.174 | .9044535   | 1.01836   |
| alcohol      |            |                  |       |       |            |           |
| Moderate     | .9871517   | .0278852         | -0.46 | 0.647 | .9339831   | 1.043347  |
| Heavy        | .9134243   | .0325726         | -2.54 | 0.011 | .8517631   | .9795493  |
| smokes       |            |                  |       |       |            |           |
| Smoker       | .9409983   | .0296125         | -1.93 | 0.053 | .8847125   | 1.000865  |
| _cons        | .9409945   | .0163084         | -3.51 | 0.000 | .9095674   | .9735075  |
|              |            |                  |       |       |            |           |

Note: \_coms estimates baseline health (probability of no disease).

To see the nonexponentiated coefficients, we could specify the coefficients option.

## Stored results

binreg, irls stores the following in e():

```
e(N)
                               number of observations
    e(k)
                               number of parameters
    e(k_eq_model)
                               number of equations in overall model test
    e(df_m)
                               model degrees of freedom
    e(df)
                               residual degrees of freedom
                               model scale parameter
    e(phi)
    e(disp)
                               dispersion parameter
                               model BIC
    e(bic)
    e(N_clust)
                               number of clusters
                               deviance
    e(deviance)
                               scaled deviance
    e(deviance_s)
                               Pearson deviance
    e(deviance_p)
                               scaled Pearson deviance
    e(deviance_ps)
    e(dispers)
                               dispersion
    e(dispers_s)
                               scaled dispersion
    e(dispers_p)
                               Pearson dispersion
    e(dispers_ps)
                               scaled Pearson dispersion
    e(vf)
                               factor set by vfactor(), 1 if not set
    e(rank)
                               rank of e(V)
    e(rc)
                               return code
Macros
    e(cmd)
                               binreg
    e(cmdline)
                               command as typed
                               name of dependent variable
    e(depvar)
                               eform() option implied by or, rr, hr, or rd
    e(eform)
    e(varfunc)
                               program to calculate variance function
    e(varfunct)
                               variance title
    e(varfuncf)
                               variance function
    e(link)
                               program to calculate link function
    e(linkt)
                               link title
                               link function
    e(linkf)
    e(m)
                               number of binomial trials
    e(wtype)
                               weight type
    e(wexp)
                               weight expression
                               title in estimation output
    e(title)
    e(title_fl)
                               family-link title
                               name of cluster variable
    e(clustvar)
                               linear offset variable
    e(offset)
    e(cons)
                               noconstant or not set
    e(hac_kernel)
                               HAC kernel
    e(hac_lag)
                               HAC lag
                               vcetype specified in vce()
    e(vce)
    e(vcetype)
                               title used to label Std. err.
                               type of optimization
    e(opt)
    e(opt1)
                               optimization title, line 1
                               optimization title, line 2
    e(opt2)
    e(properties)
    e(predict)
                               program used to implement predict
    e(marginsok)
                               predictions allowed by margins
                               predictions disallowed by margins
    e(marginsnotok)
    e(asbalanced)
                               factor variables fyset as asbalanced
                               factor variables fyset as asobserved
    e(asobserved)
```

```
Matrices
    e(b)
                               coefficient vector
    e(V)
                               variance-covariance matrix of the estimators
    e(V_modelbased)
                               model-based variance
Functions
    e(sample)
                               marks estimation sample
```

In addition to the above, the following is stored in r():

```
Matrices
```

r(table) matrix containing the coefficients with their standard errors, test statistics, p-values, and

confidence intervals

Note that results stored in r() are updated when the command is replayed and will be replaced when any r-class command is run after the estimation command.

#### binreg, ml stores the following in e():

```
Scalars
    e(N)
                               number of observations
    e(k)
                               number of parameters
                               number of equations in e(b)
    e(k_eq)
                               number of equations in overall model test
    e(k_eq_model)
                               number of dependent variables
    e(k_dv)
    e(df_m)
                               model degrees of freedom
                               residual degrees of freedom
    e(df)
                               model scale parameter
    e(phi)
                               model AIC, if ml
    e(aic)
    e(bic)
                               model BIC
                               log likelihood, if ml
    e(11)
                               number of clusters
    e(N_clust)
    e(chi2)
                               \chi^2
    e(p)
                               p-value for model test
    e(deviance)
                               deviance
                               scaled deviance
    e(deviance_s)
    e(deviance_p)
                               Pearson deviance
    e(deviance_ps)
                               scaled Pearson deviance
    e(dispers)
                               dispersion
    e(dispers_s)
                               scaled dispersion
    e(dispers_p)
                               Pearson dispersion
    e(dispers_ps)
                               scaled Pearson dispersion
                               factor set by vfactor(), 1 if not set
    e(vf)
    e(rank)
                               rank of e(V)
                               number of iterations
    e(ic)
                               return code
    e(rc)
                               1 if converged, 0 otherwise
    e(converged)
Macros
    e(cmd)
                               binreg
                               command as typed
    e(cmdline)
    e(depvar)
                               name of dependent variable
                               eform() option implied by or, rr, hr, or rd
    e(eform)
    e(varfunc)
                               program to calculate variance function
    e(varfunct)
                               variance title
    e(varfuncf)
                               variance function
                               program to calculate link function
    e(link)
                               link title
    e(linkt)
    e(linkf)
                               link function
                               number of binomial trials
    e(m)
```

```
e(wtype)
                               weight type
    e(wexp)
                               weight expression
                               title in estimation output
    e(title)
                               family-link title
    e(title_fl)
    e(clustvar)
                               name of cluster variable
    e(offset)
                               linear offset variable
    e(cons)
                               noconstant or not set
                               HAC kernel
    e(hac_kernel)
    e(hac_lag)
                               HAC lag
                               Wald; type of model \chi^2 test
    e(chi2type)
    e(vce)
                               vcetype specified in vce()
                               title used to label Std. err.
    e(vcetype)
    e(opt)
                               type of optimization
    e(opt1)
                               optimization title, line 1
    e(which)
                               max or min; whether optimizer is to perform maximization or minimization
    e(ml_method)
                               type of ml method
    e(user)
                               name of likelihood-evaluator program
    e(technique)
                               maximization technique
    e(properties)
    e(predict)
                               program used to implement predict
    e(marginsok)
                               predictions allowed by margins
    e(marginsnotok)
                               predictions disallowed by margins
                               factor variables fyset as asbalanced
    e(asbalanced)
    e(asobserved)
                               factor variables fyset as asobserved
Matrices
                               coefficient vector
    e(b)
    e(Cns)
                               constraints matrix
    e(ilog)
                               iteration log (up to 20 iterations)
    e(gradient)
                               gradient vector
                               variance-covariance matrix of the estimators
    e(V)
    e(V_modelbased)
                               model-based variance
Functions
    e(sample)
                               marks estimation sample
```

In addition to the above, the following is stored in r():

```
Matrices
     r(table)
                                  matrix containing the coefficients with their standard errors, test statistics, p-values, and
                                      confidence intervals
```

Note that results stored in r() are updated when the command is replayed and will be replaced when any r-class command is run after the estimation command.

## Methods and formulas

Let  $\pi_i$  be the probability of success for the *i*th observation, i = 1, ..., N, and let  $X\beta$  be the linear predictor. The link function relates the covariates of each observation to its respective probability through the linear predictor.

In logistic regression, the logit link is used:

$$\ln\!\left(\frac{\pi}{1-\pi}\right) = X\beta$$

The regression coefficient  $\beta_k$  represents the change in the logarithm of the odds associated with a oneunit change in the value of the  $X_k$  covariate; thus,  $\exp(\beta_k)$  is the ratio of the odds associated with a change of one unit in  $X_k$ .

For risk differences, the identity link  $\pi = X\beta$  is used. The regression coefficient  $\beta_k$  represents the risk difference associated with a change of one unit in  $X_t$ . When using the identity link, you can obtain fitted probabilities outside the interval (0, 1). As suggested by Wacholder, at each iteration, fitted probabilities are checked for range conditions (and put back in range if necessary). For example, if the identity link results in a fitted probability that is smaller than 1e-4, the probability is replaced with 1e-4 before the link function is calculated.

A similar adjustment is made for the logarithmic link, which is used for estimating the risk ratio,  $\ln(\pi) = X\beta$ , where  $\exp(\beta_k)$  is the risk ratio associated with a change of one unit in  $X_k$ , and for the log-complement link used to estimate the probability of no disease or health, where  $\exp(\beta_k)$  represents the "health ratio" associated with a change of one unit in  $X_k$ .

This command supports the Huber/White/sandwich estimator of the variance and its clustered version using vce(robust) and vce(cluster clustvar), respectively. See [P] \_robust, particularly Maximum likelihood estimators and Methods and formulas.

### References

Cummings, P. 2009. Methods for estimating adjusted risk ratios. Stata Journal 9: 175–196.

Kleinbaum, D. G., and M. Klein. 2010. Logistic Regression: A Self-Learning Text. 3rd ed. New York: Springer. https: //doi.org/10.1007/978-1-4419-1742-3.

McCullagh, P., and J. A. Nelder. 1989. Generalized Linear Models. 2nd ed. London: Chapman and Hall/CRC.

Wacholder, S. 1986. Binomial regression in GLIM: Estimating risk ratios and risk differences. American Journal of Epidemiology 123: 174–184. https://doi.org/10.1093/oxfordjournals.aje.a114212.

Wright, J. T., I. G. Barrison, I. G. Lewis, K. D. MacRae, E. J. Waterson, P. J. Toplis, M. G. Gordon, N. F. Morris, and I. M. Murray-Lyon. 1983. Alcohol consumption, pregnancy, and low birthweight. Lancet 1: 663-665. https: //doi.org/10.1016/S0140-6736(83)91964-5.

#### Also see

- [R] binreg postestimation Postestimation tools for binreg
- [R] glm Generalized linear models

[BAYES] bayes: binreg — Bayesian generalized linear models: Extensions to the binomial family

[ME] mecloglog — Multilevel mixed-effects complementary log-log regression

[ME] meglm — Multilevel mixed-effects generalized linear models

[ME] melogit — Multilevel mixed-effects logistic regression

[ME] meprobit — Multilevel mixed-effects probit regression

[MI] **Estimation** — Estimation commands for use with mi estimate

[U] 20 Estimation and postestimation commands

Stata, Stata Press, Mata, NetCourse, and NetCourseNow are registered trademarks of StataCorp LLC. Stata and Stata Press are registered trademarks with the World Intellectual Property Organization of the United Nations. StataNow is a trademark of StataCorp LLC. Other brand and product names are registered trademarks or trademarks of their respective companies. Copyright © 1985–2025 StataCorp LLC, College Station, TX, USA. All rights reserved.

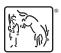

For suggested citations, see the FAQ on citing Stata documentation.